Python

13 ISBN 9787115435103

出版时间:2016-11-1

Gopi Subramanian

页数:380

版权说明:本站所提供下载的PDF图书仅提供预览和简介以及在线试读,请支持正版图书。

www.tushu000.com

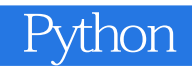

and the Python control to the Python python that the Python states are python to the Python states of the Python

numpy scipy scikit-learn matplotlib Python

Gopi Subramanian 2008 (15 Australian 2008) 15

 $10$ 

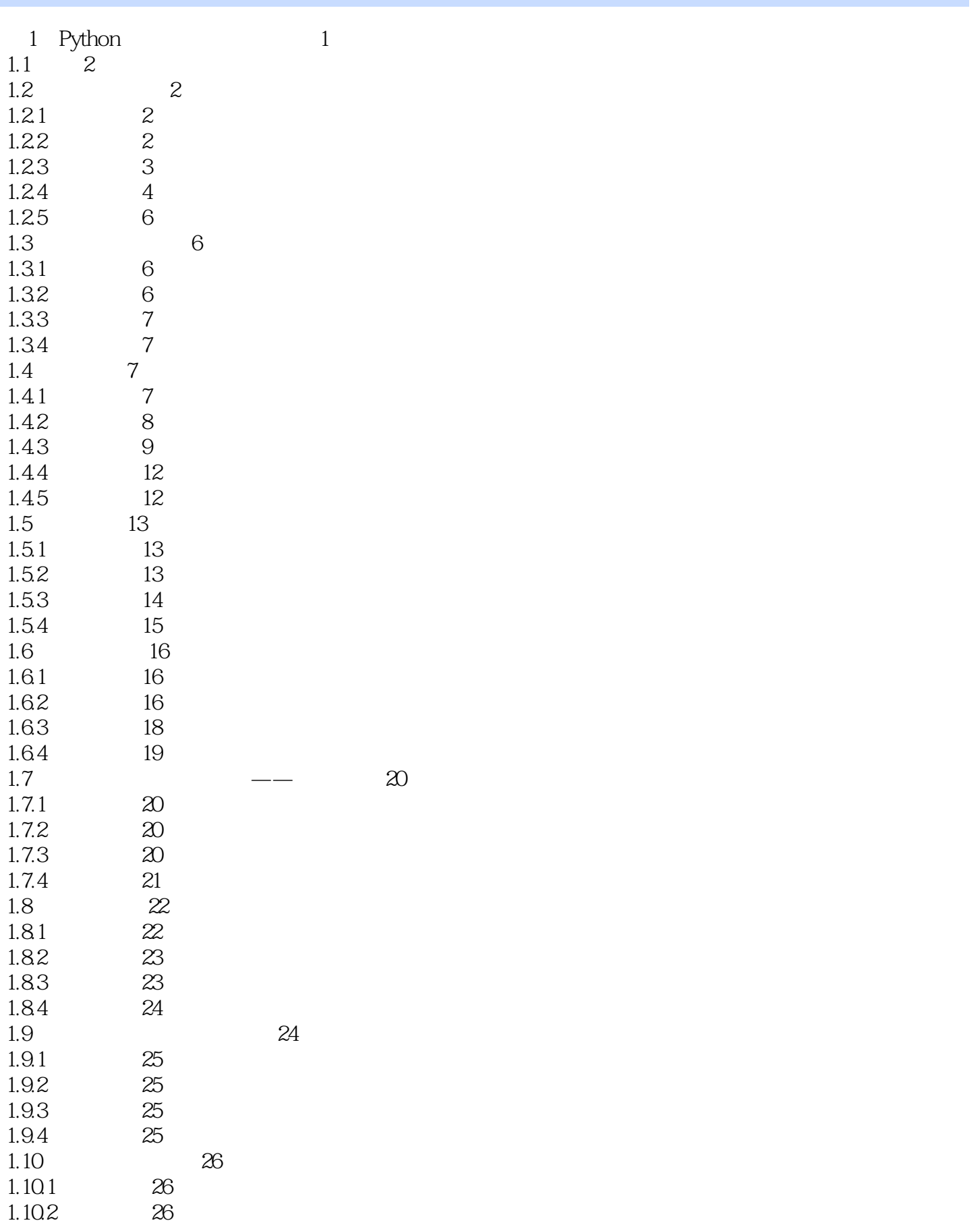

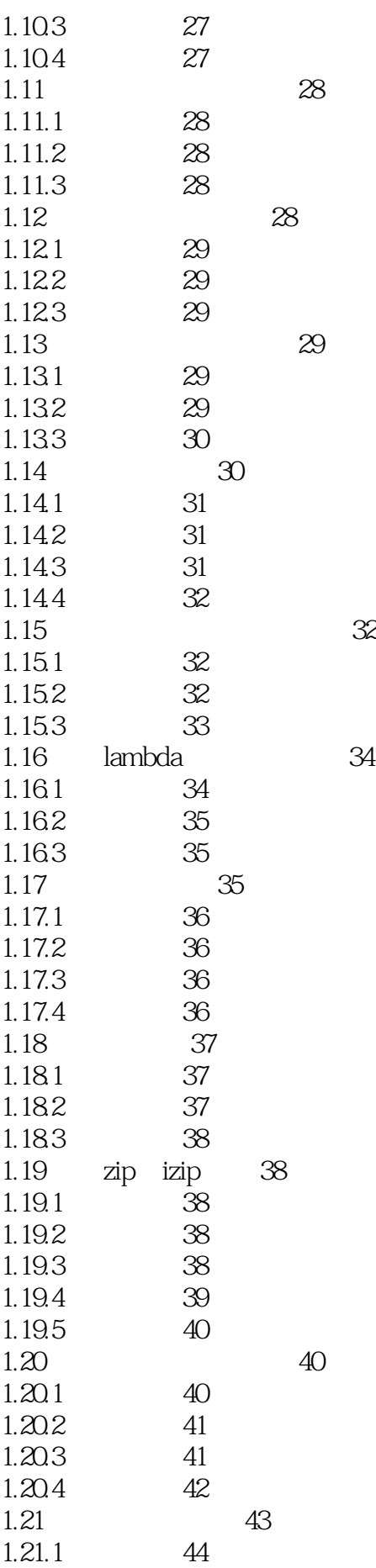

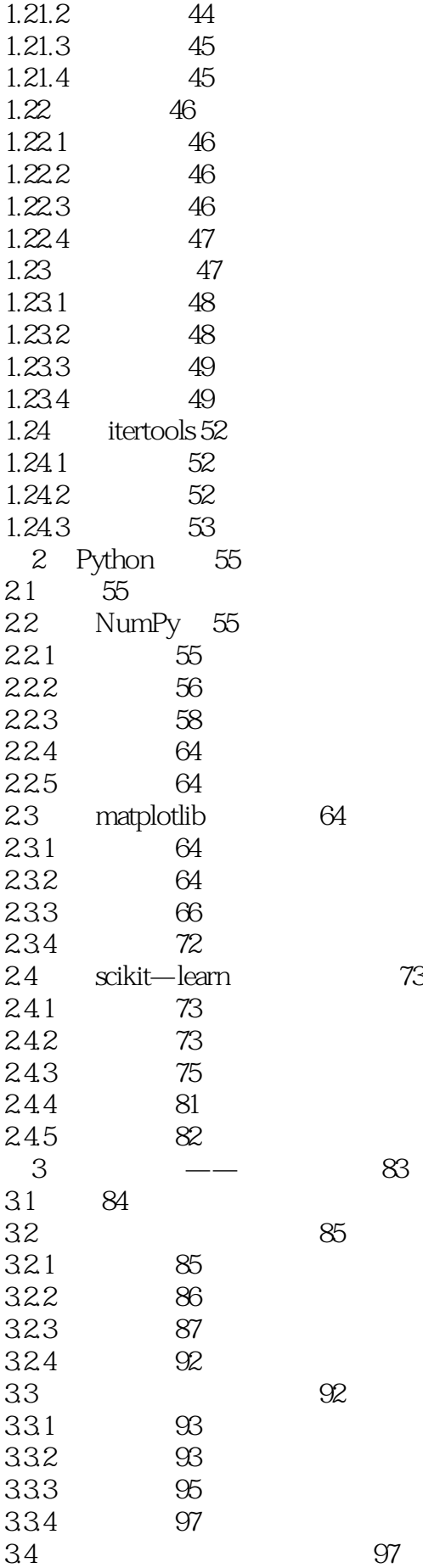

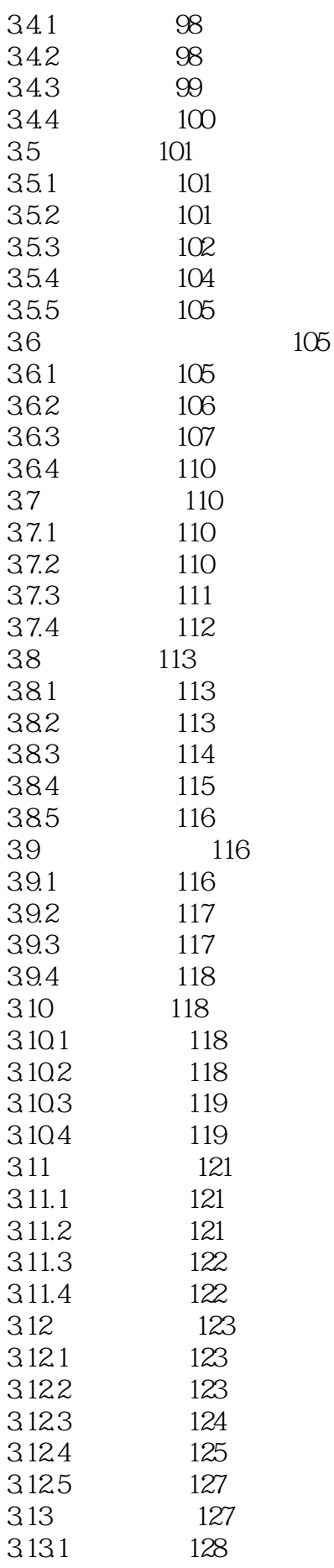

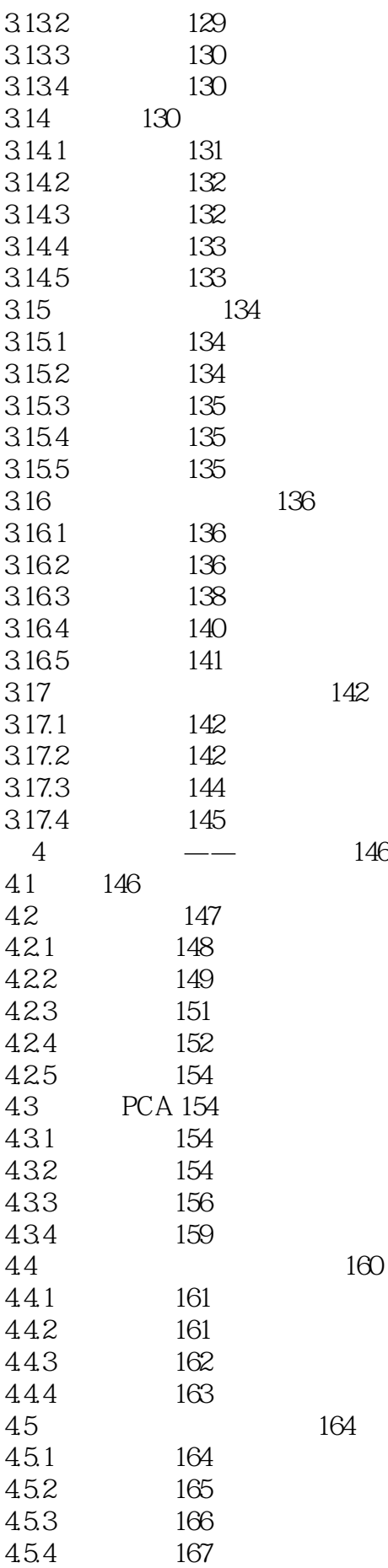

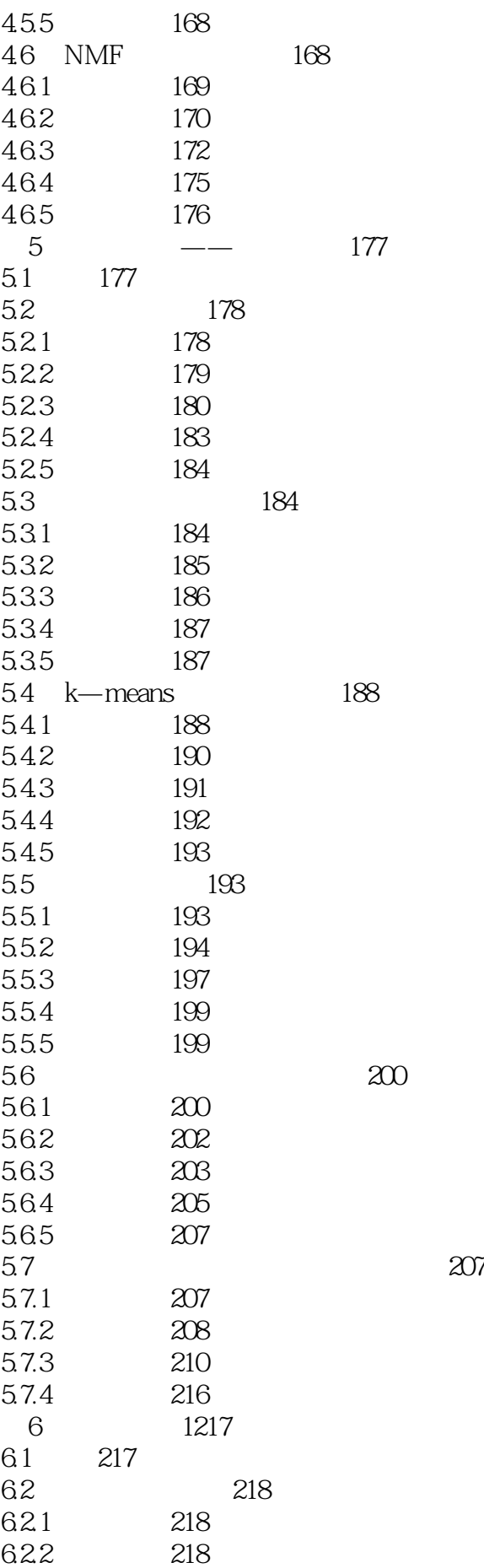

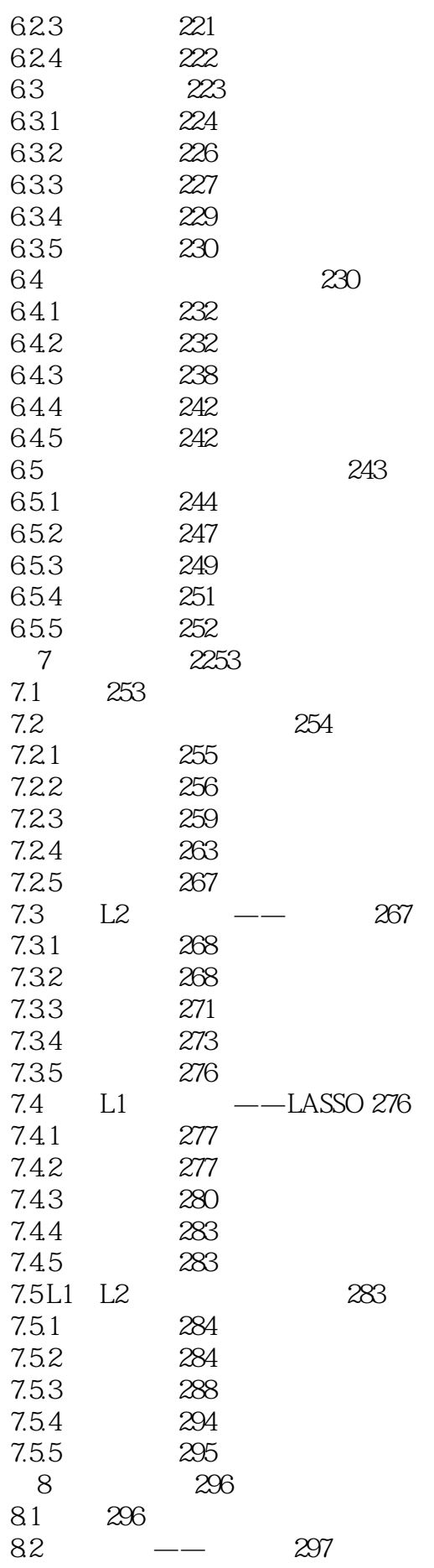

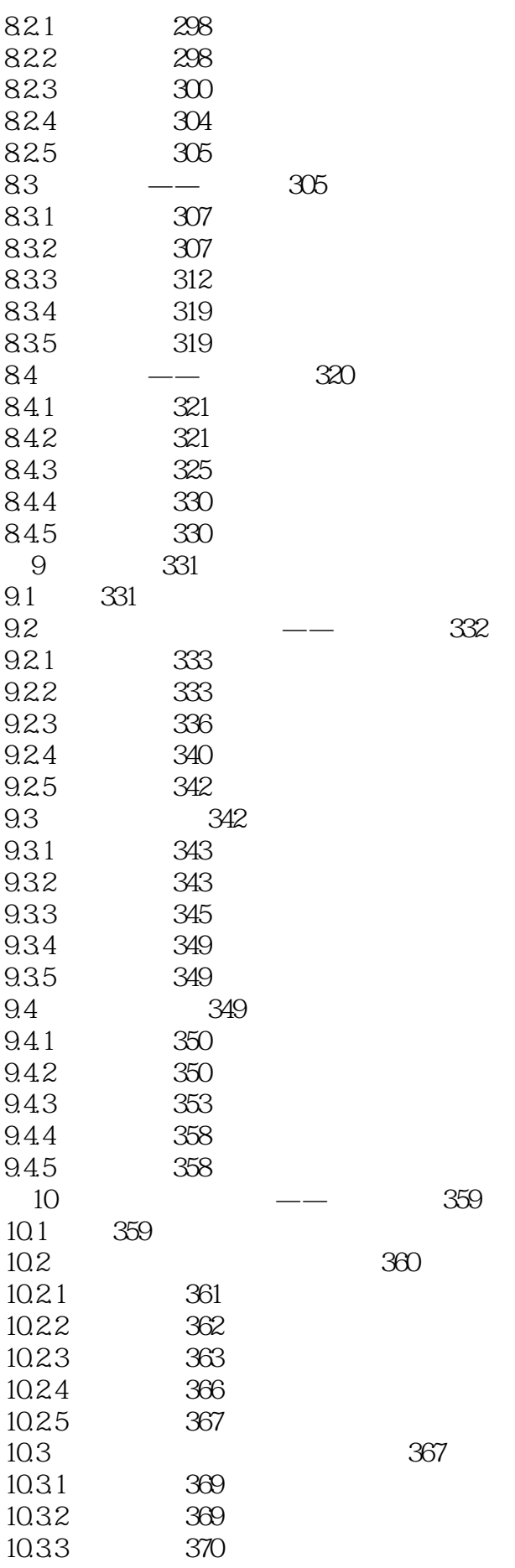

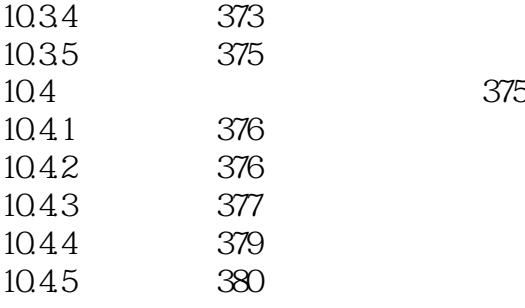

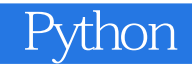

本站所提供下载的PDF图书仅提供预览和简介,请支持正版图书。

:www.tushu000.com